# Scallop: A Language for Neurosymbolic Programming

# Mayur Naik University of Pennsylvania

Joint work with Ziyang Li and Jiani Huang

# Two Prevalent Paradigms of Modern Programming

[System 1] [System 2]

**Deep Learning Classical Algorithms** 

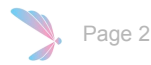

# Two Prevalent Paradigms of Modern Programming

[System 1] [System 2]

- Sub-symbolic knowledge
- Open-domain knowledge
- Rapid reasoning
- Handling noise and naturalness
- In-context learning

## **Deep Learning Classical Algorithms**

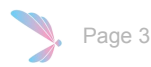

# Two Prevalent Paradigms of Modern Programming

[System 1] [System 2]

- Sub-symbolic knowledge
- Open-domain knowledge
- Rapid reasoning
- Handling noise and naturalness
- In-context learning

## Deep Learning Classical Algorithms

- Domain-specific knowledge
- Complex reasoning
- **Interpretability**
- Compositional reasoning
- Generalizability

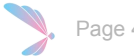

# Neurosymbolic to Combine Both Worlds …

[System 1] [System 2]

## **Deep Learning Classical Algorithms**

- Sub-symbolic knowledge
- Open-domain knowledge
- Rapid reasoning
- Handling noise and naturalness
- In-context learning
- Domain-specific knowledge
- Complex reasoning
- Interpretability
- Compositional reasoning
- Generalizability

## $neural \oplus$  symbolic  $=$  neurosymbolic

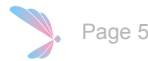

# Challenges With Combining Them

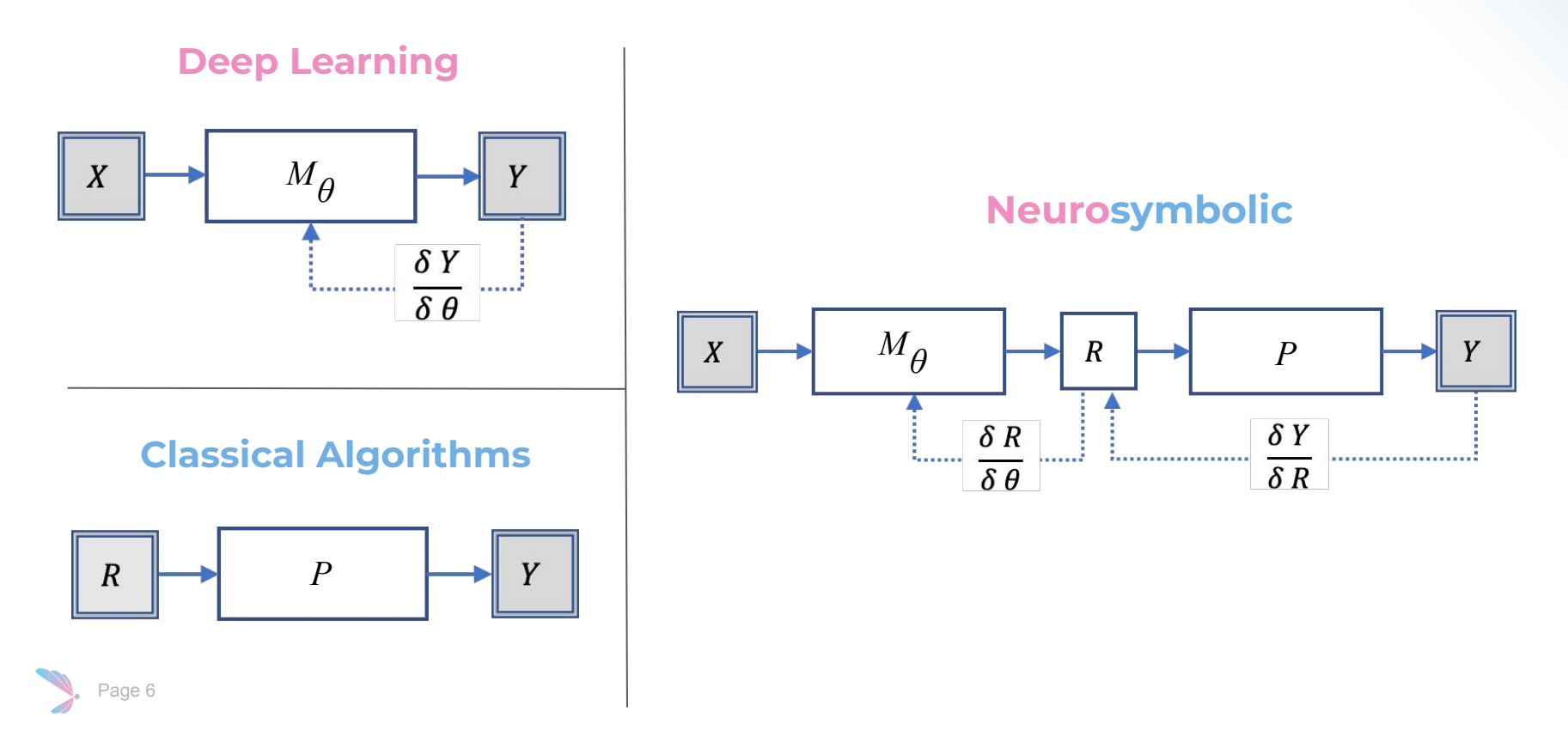

# Challenges With Combining Them

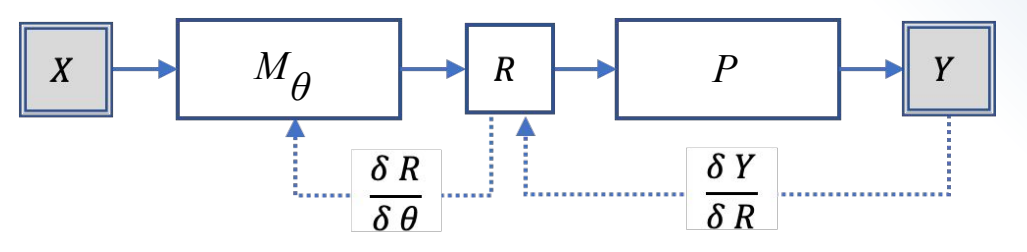

- 1. Choice of Symbolic Data Representation for  $\,R$
- 2. Choice of Symbolic Reasoning Language for  $P$
- 3. Automatic and Efficient Differentiable Reasoning Engine for learning  $\frac{\delta Y}{\delta R}$  under algorithmic supervision
- 4. Ability to tailor learning  $\frac{\delta Y}{\delta R}$  to individual applications' characteristics
- 5. Mechanism to leverage and integrate with existing training pipelines  $\frac{\delta R}{\delta \theta}$  and neural models  $M_{\bm{\theta}}$

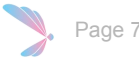

# Our Approach: Scallop

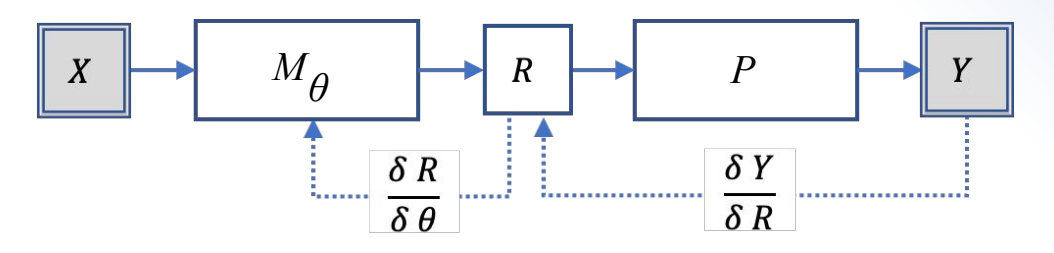

- $\bullet$  Relational Representation for R
- Datalog-based Language for P
- $\frac{\delta Y}{\delta R}$ ● Provenance Semirings Framework for
- Integration with Pytorch for  $\frac{\partial R}{\partial \theta}$  and  $M_{\theta}$

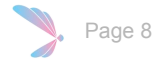

# A Motivating Example

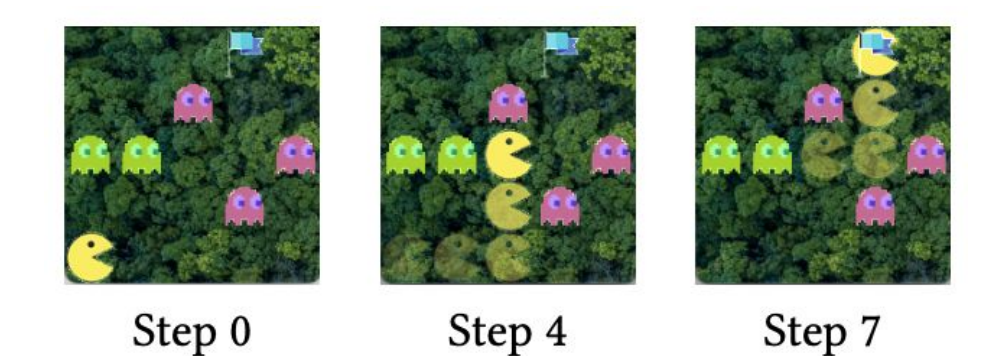

State: 200x200 colored image Action: Up, Down, Left, Right (Environments are 5x5 grids randomized for each session)

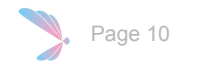

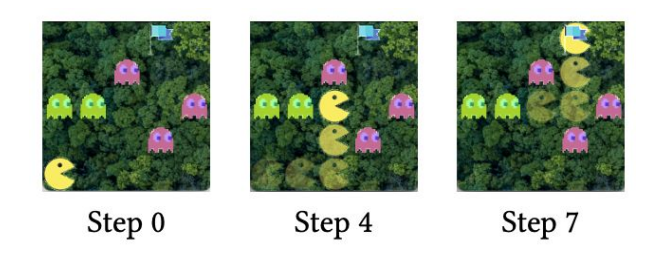

State: 200x200 colored image Action: Up, Down, Left, Right

(Environments are 5x5 grids randomized for each session)

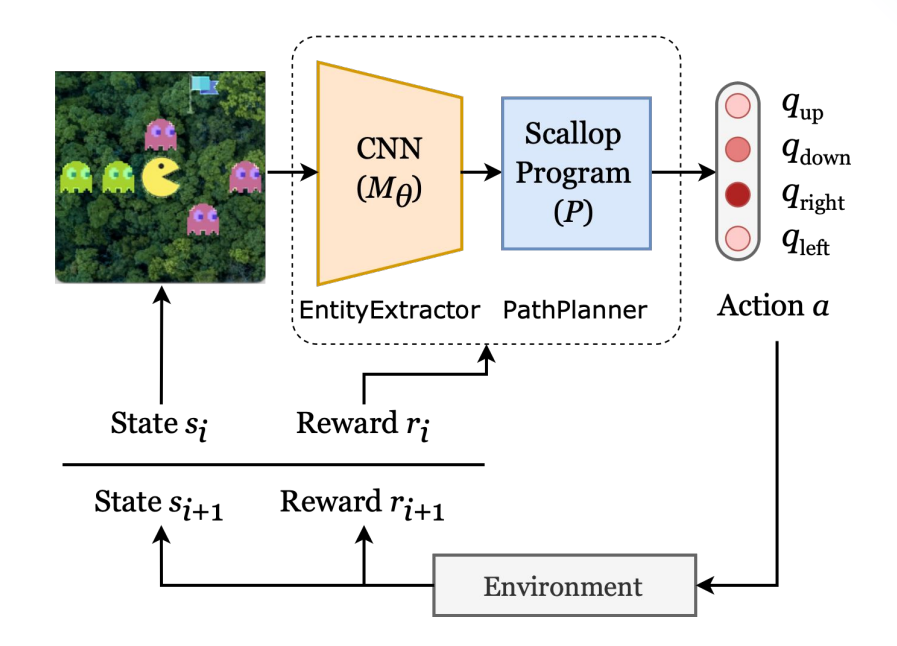

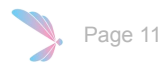

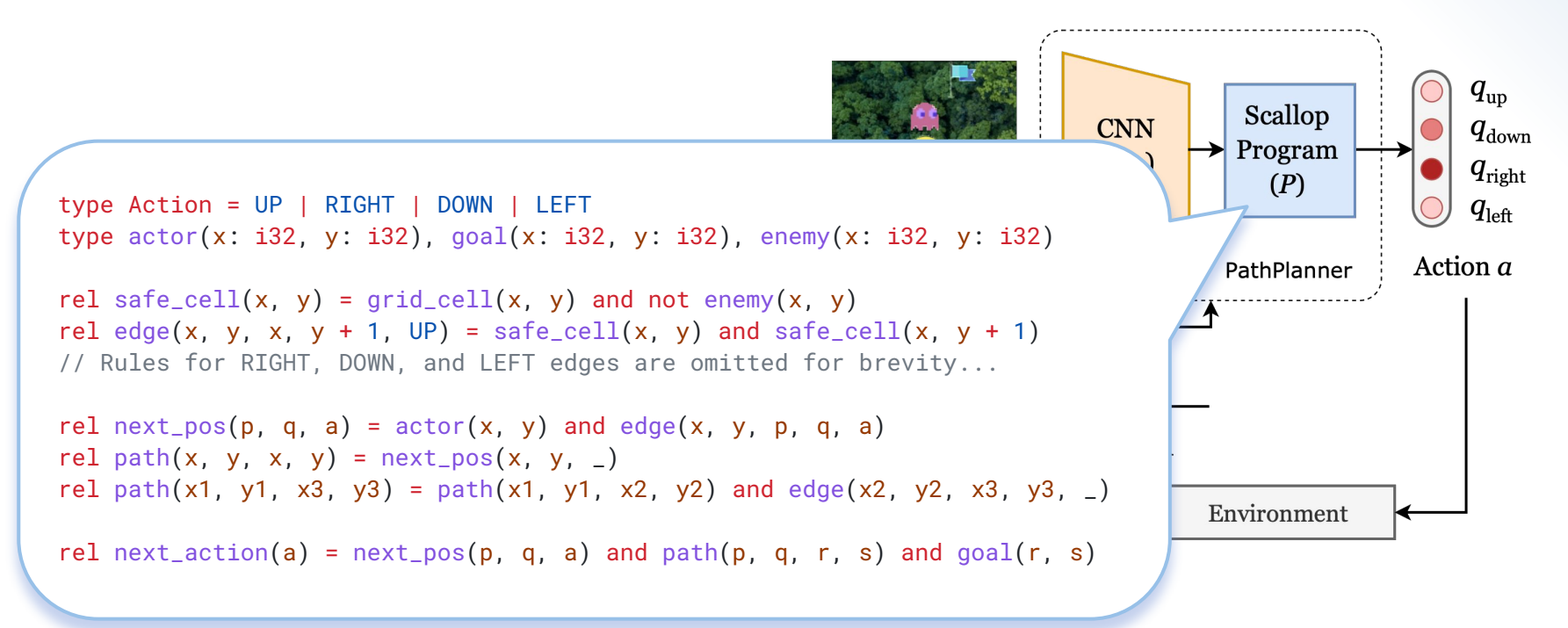

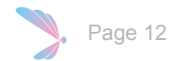

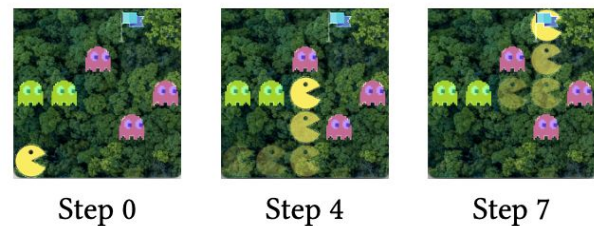

Step 0

Step 7

State: 200x200 colored image Action: Up, Down, Left, Right

(Environments are 5x5 grids randomized for each session)

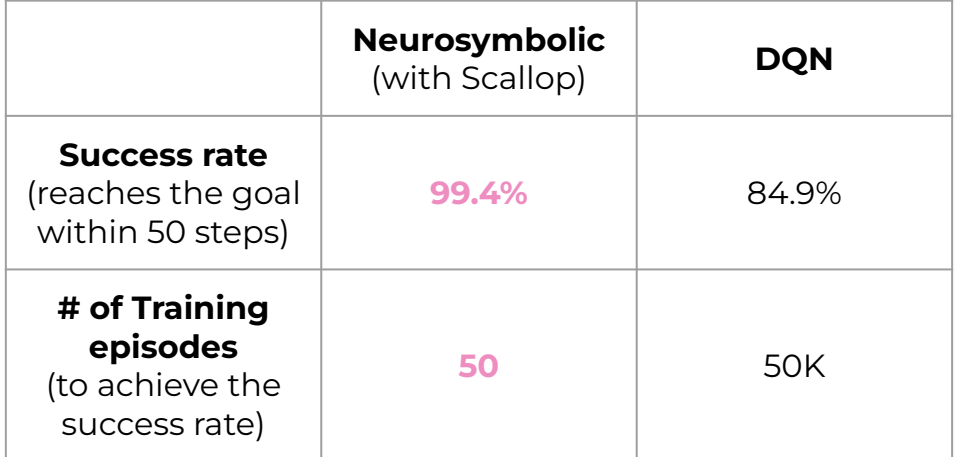

(Note: this is not entirely a fair comparison since our Scallop program encodes system dynamics and human knowledge)

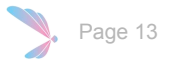

# Differentiable Reasoning Framework

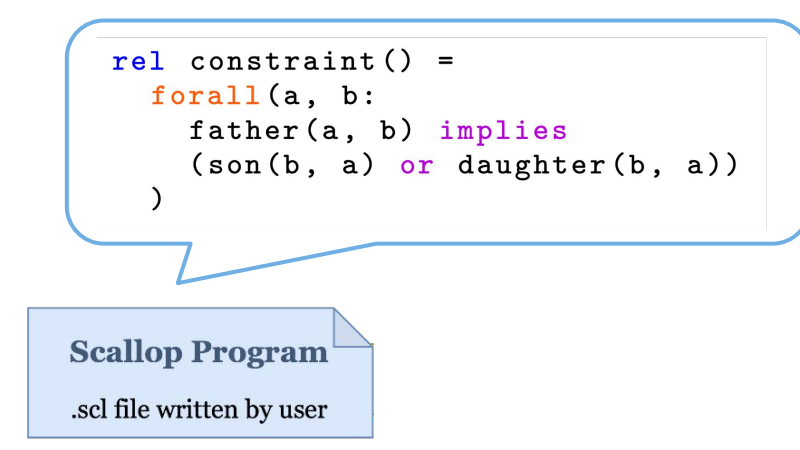

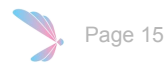

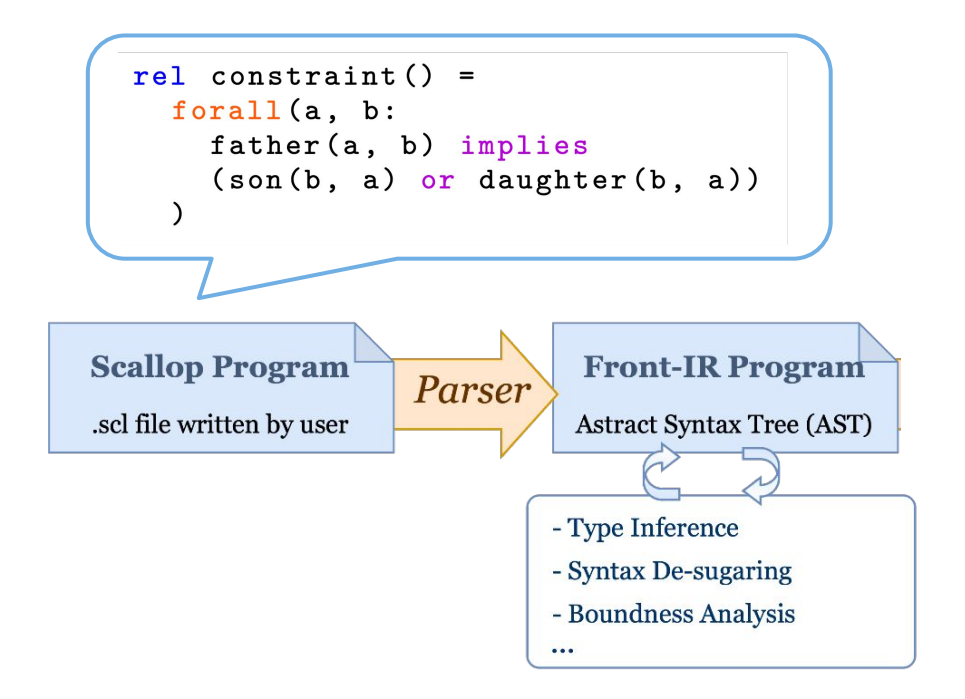

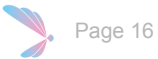

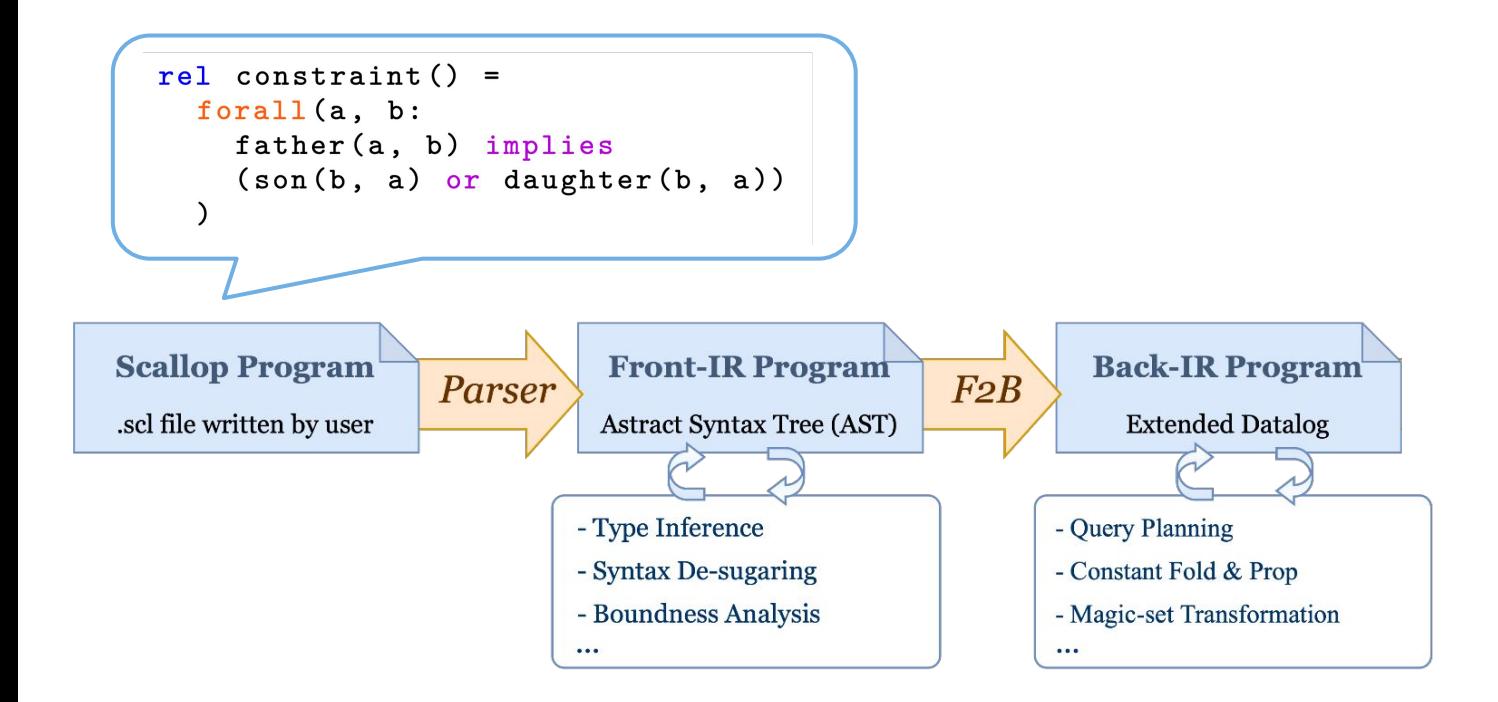

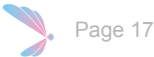

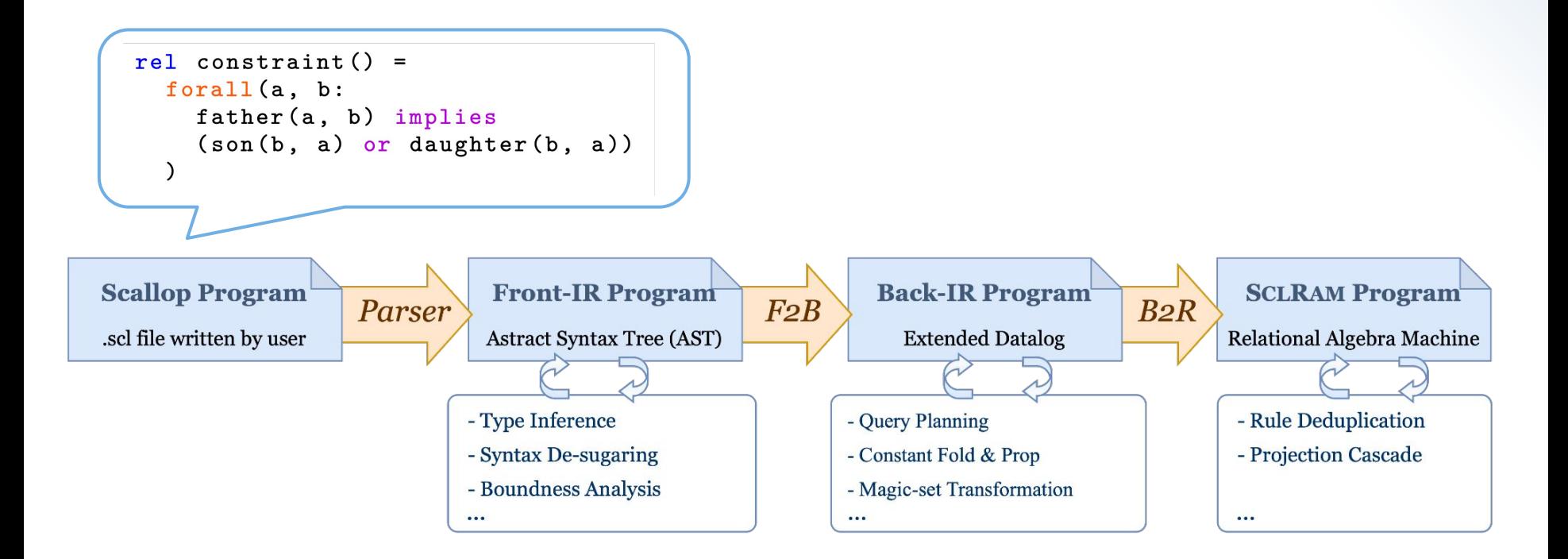

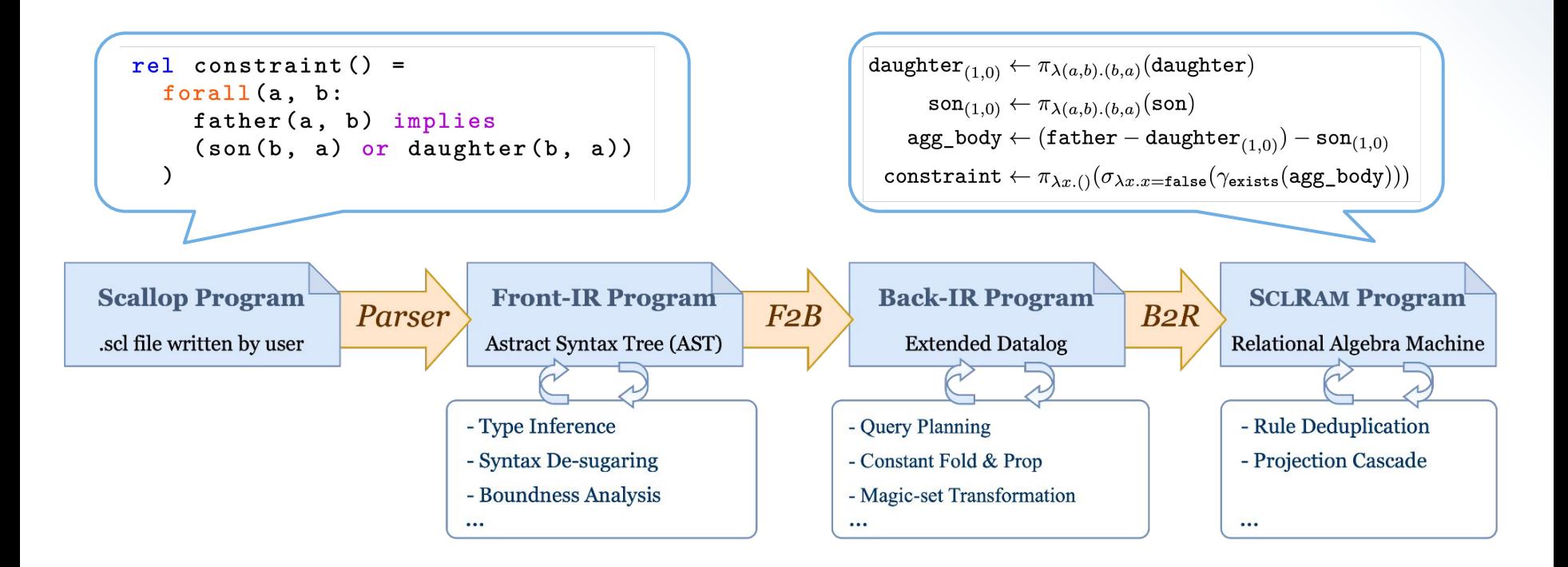

Page 19

# Semantics and Provenance Framework

- The formal semantics of **ScLR**AM is parameterized by a provenance structure inspired by the theory of Provenance Semirings [PODS'07]
- A Provenance Structure is an algebraic structure that specifies:
	- Tag Space: the space of additional information associated with each tuple
	- Operations: how tags propagate during execution

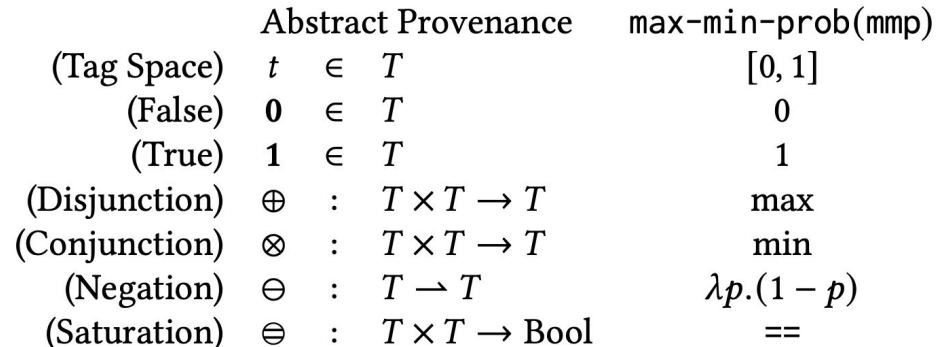

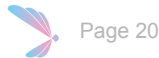

# Provenance Framework: An Example

Scallop program SCLRAM program

rel safe\_cell(x, y) = grid\_cell(x, y) and not enemy(x, y)  $safe\_cell \leftarrow grid\_cell - enemy$ 

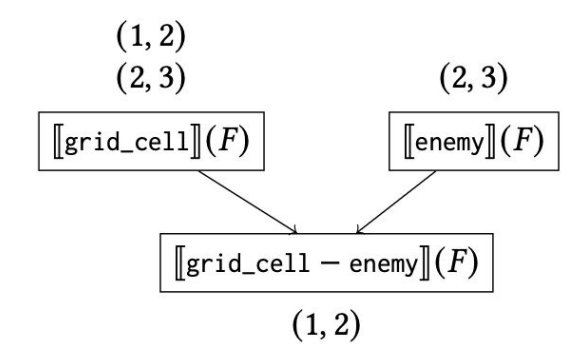

## **Untagged Semantics**

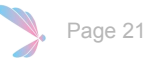

# Provenance Framework: An Example

Scallop program SCLRAM program

Page 22

rel safe\_cell(x, y) = grid\_cell(x, y) and not enemy(x, y) safe\_cell  $\leftarrow$  grid\_cell - enemy

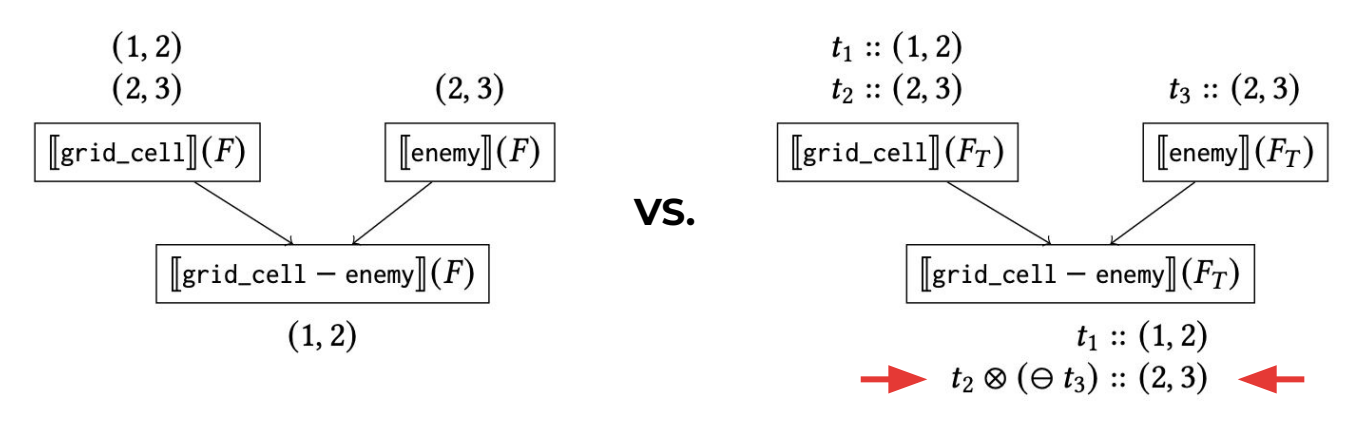

## **Untagged Semantics Tagged Semantics**

# Provenance Framework: An Example

Scallop program SCLRAM program

rel safe\_cell(x, y) = grid\_cell(x, y) and not enemy(x, y) safe\_cell  $\leftarrow$  grid\_cell - enemy

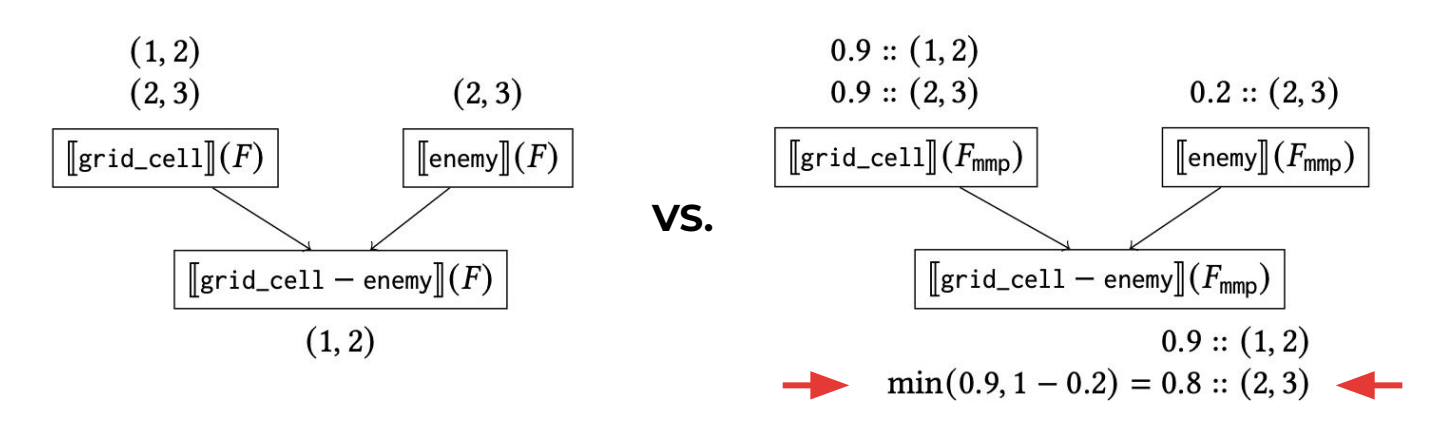

Untagged Semantics **Tagged Semantics with mmp** 

# Built-in Library of Provenance Structures

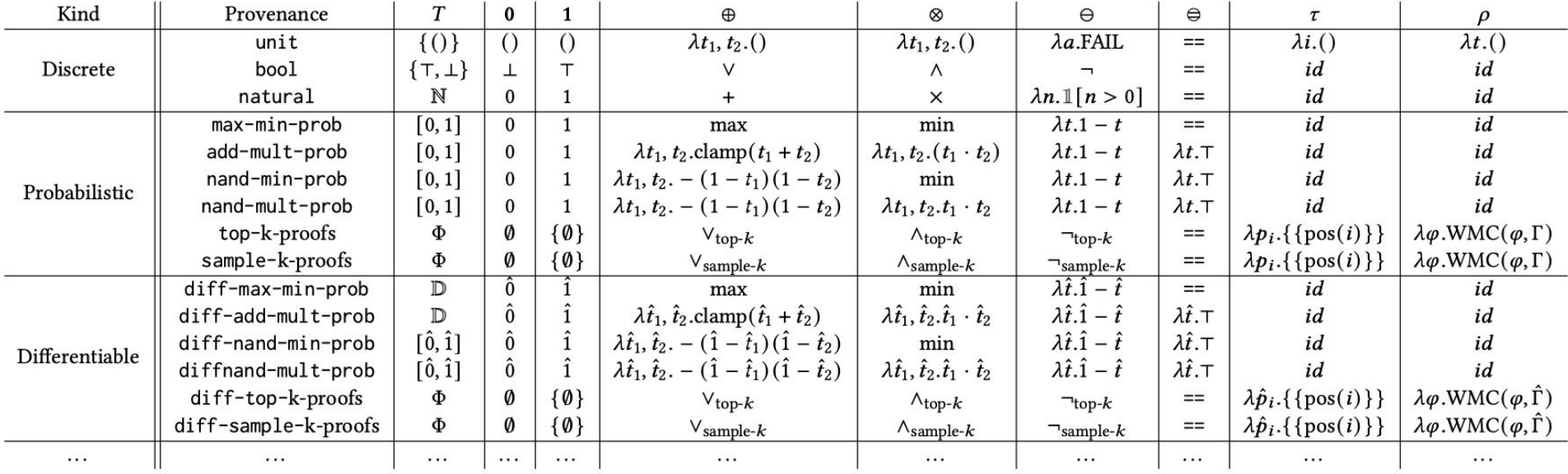

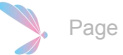

# Built-in Library of Provenance Structures

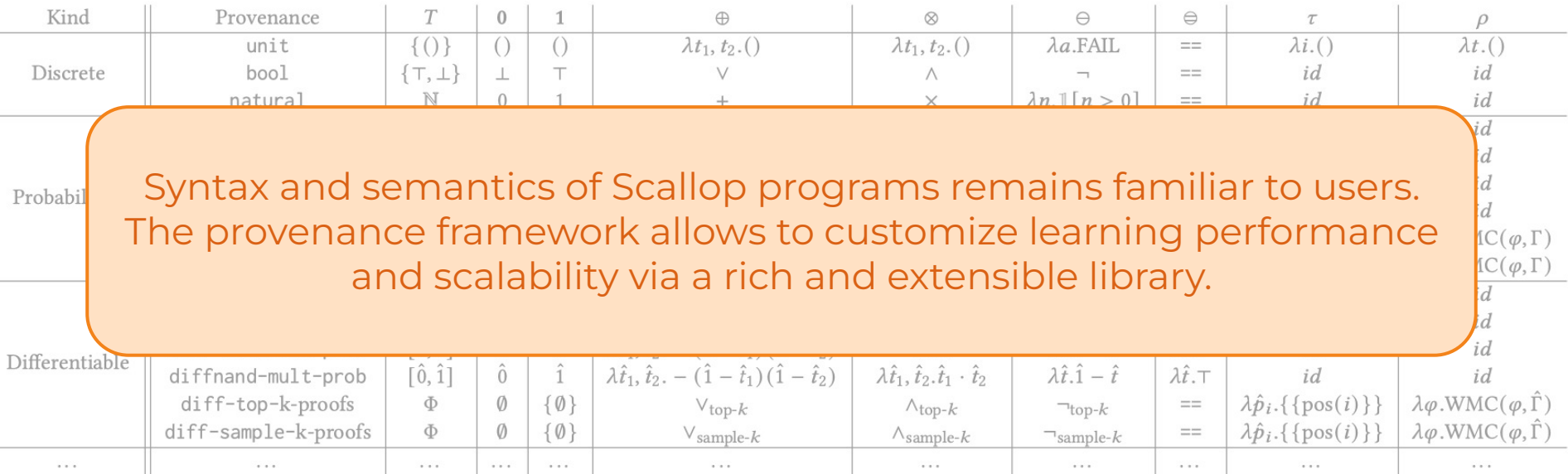

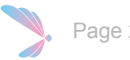

# Evaluation

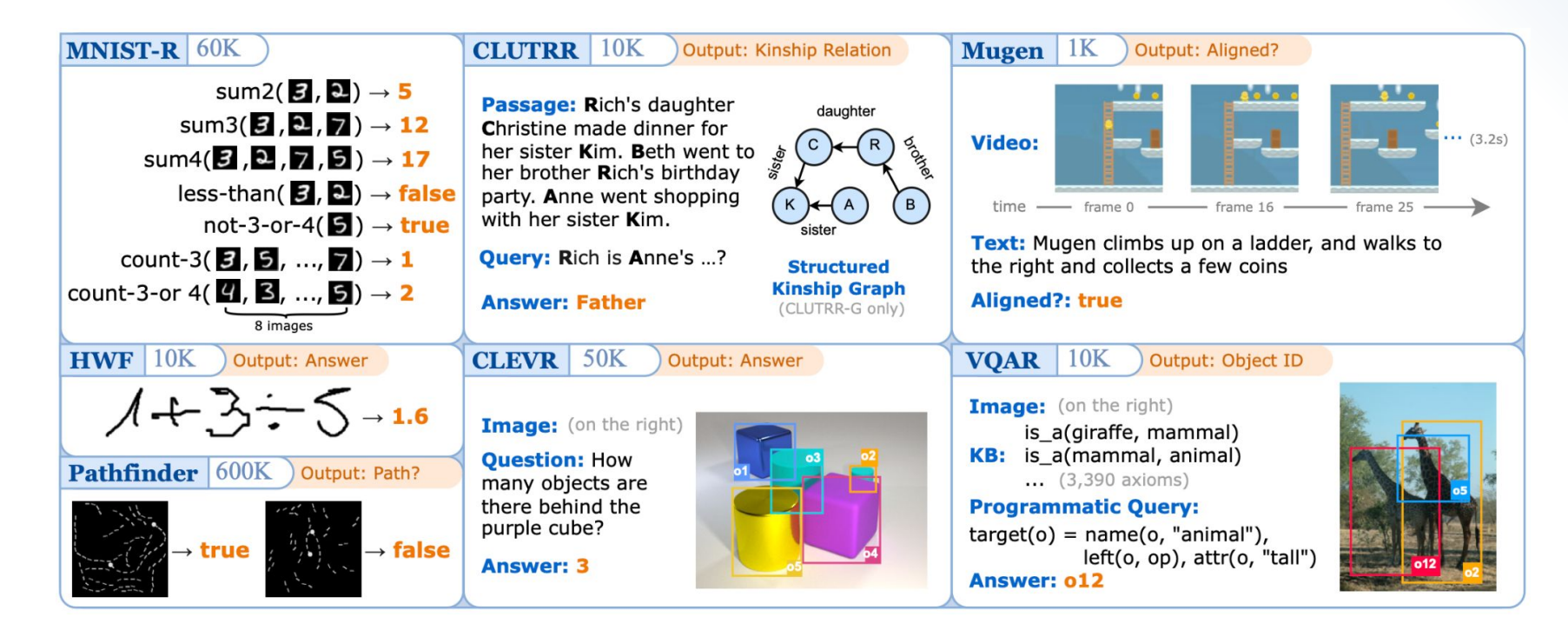

# Benchmark Suite Involves Computer Vision

# (Images & Videos)

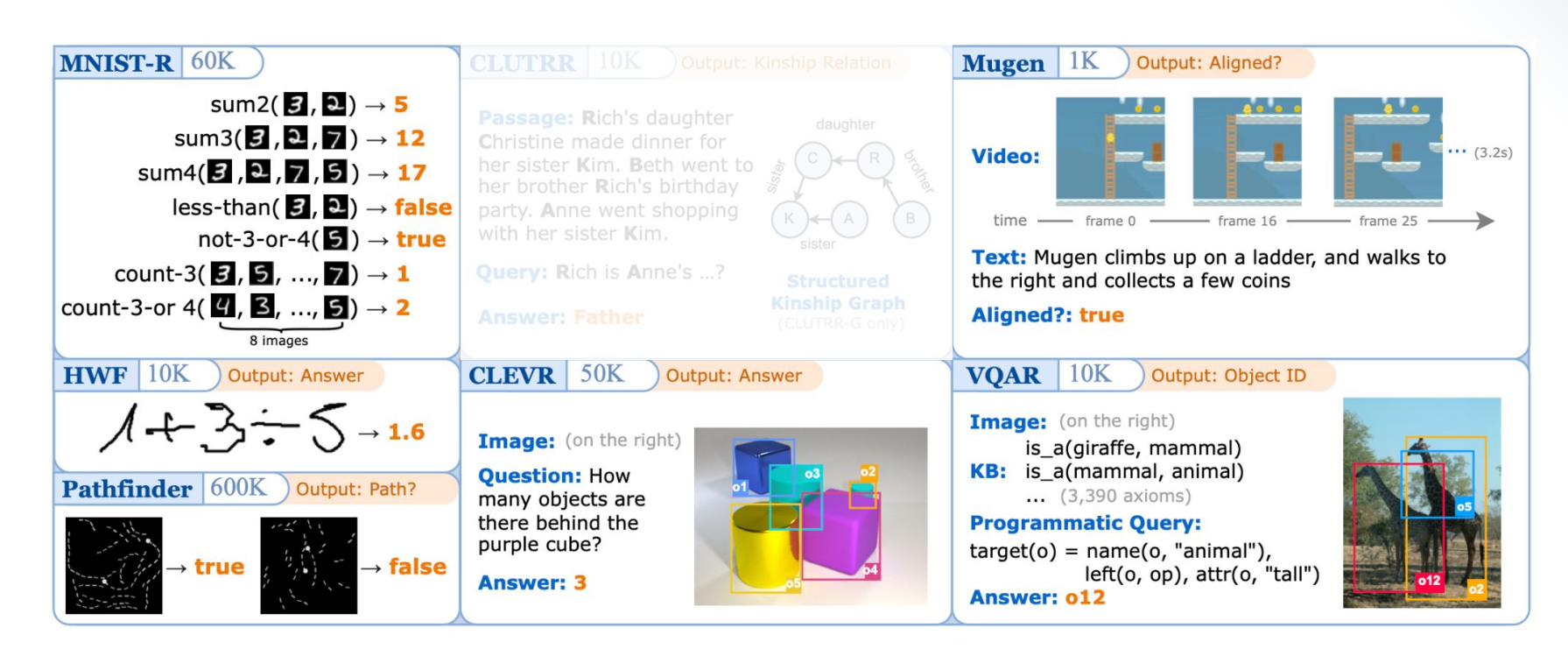

## Benchmark Suite Involves Natural Language Processing (Natural Text)

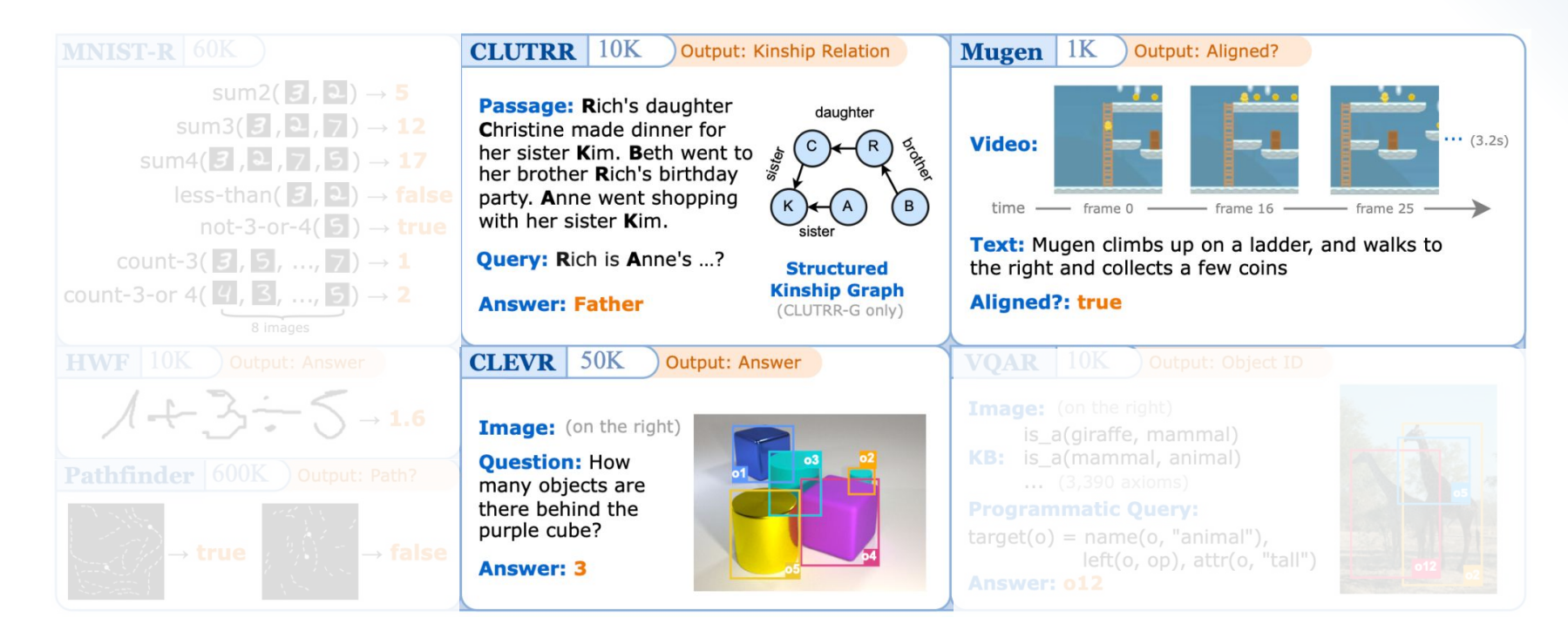

## Benchmark Suite Requires Multi-Modal Capability (Combination of CV & NLP)

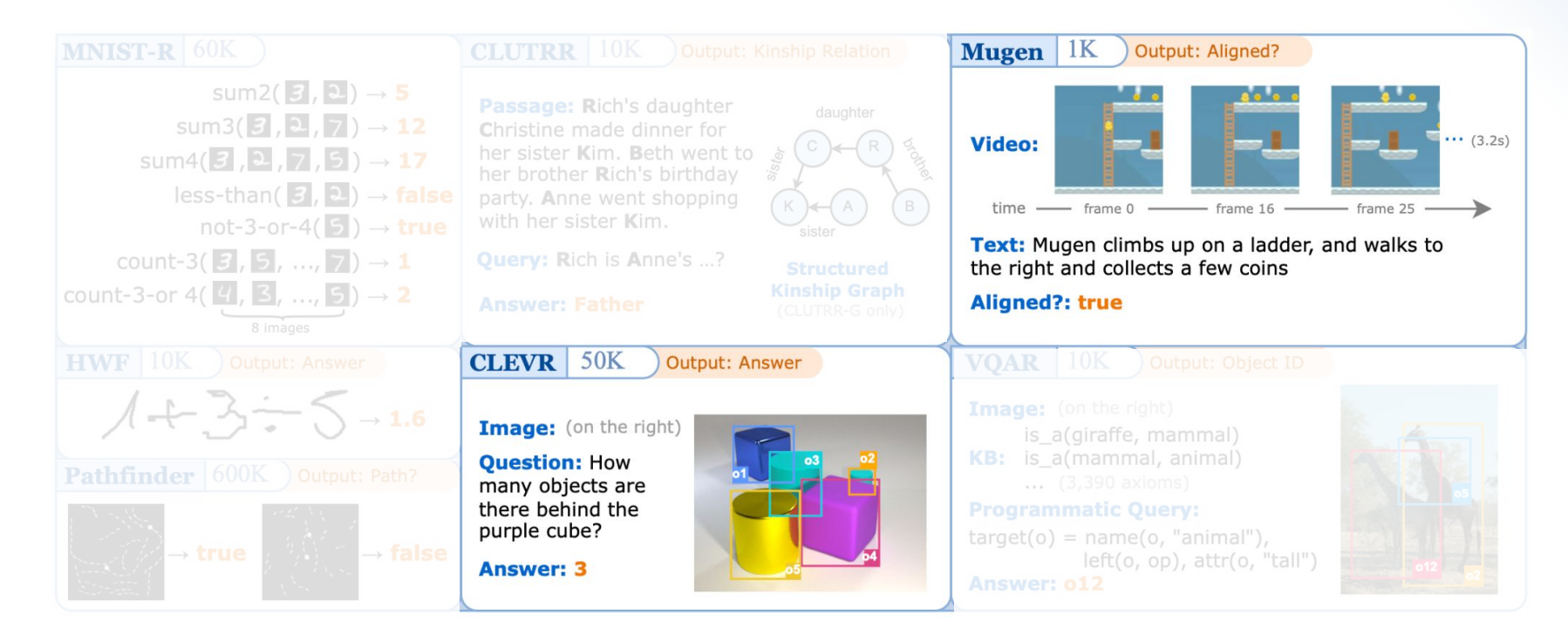

# Performance: Scallop vs. Baselines

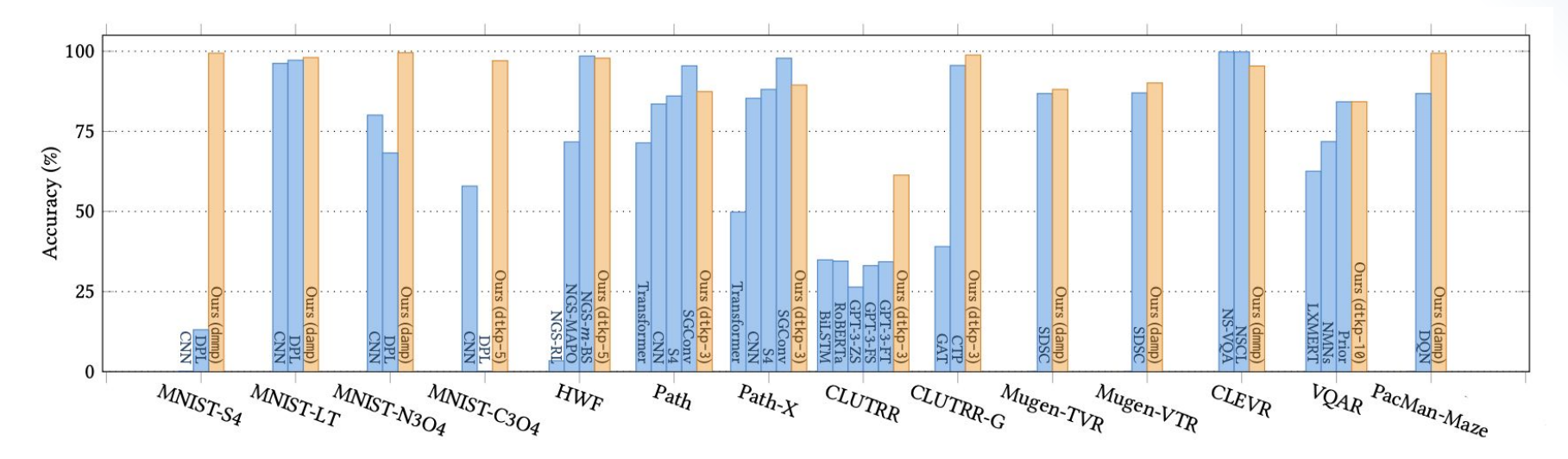

Testing Accuracy (%) on Selected Benchmark Tasks

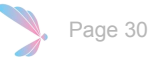

# Scallop& Foundation Models

# Foundation Models

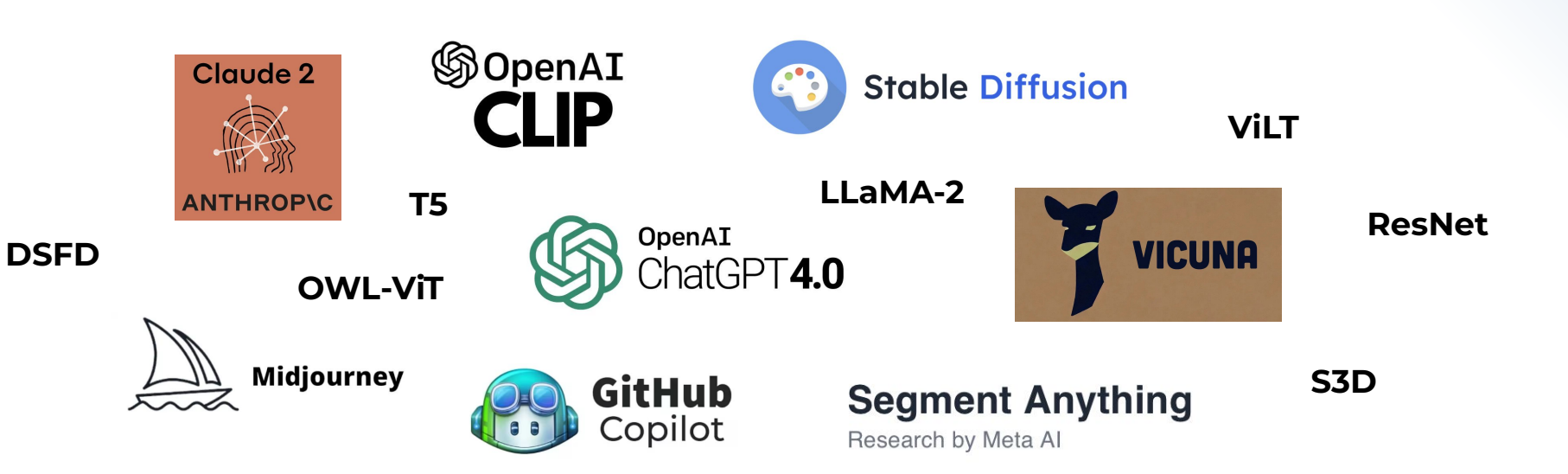

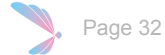

# Foundation Models

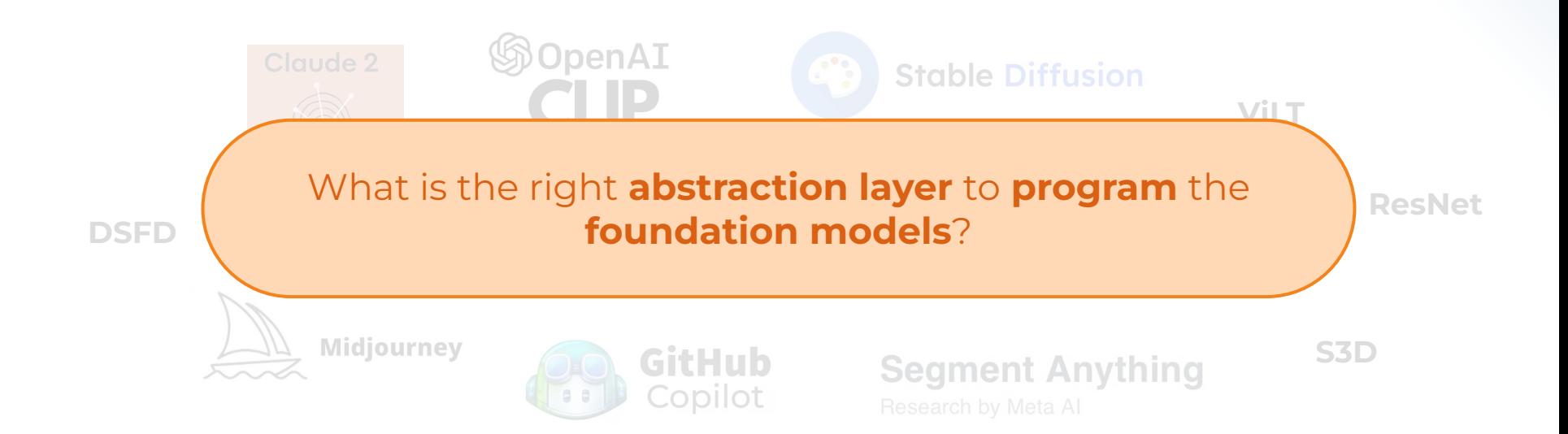

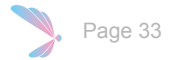

### Context:

[Cristina] was afraid of heights just like her daughters, [Sheila] and [Diana]. However, [Diana]'s father, [Jonathan], loved heights and even went skydiving a few times. [**Ruth**] and her son, [Jeremy], went to the park, and had a wonderful time. [Jeremy] went to the bakery with his uncle [Jonathan] to pick up some bread for lunch.

### Question:

What is the relationship between **Ruth** and **Sheila**?

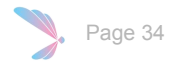

### Context:

[Cristina] was afraid of heights just like her daughters, [Sheila] and [Diana]. However, [Diana]'s father, [Jonathan], loved heights and even went skydiving a few times. [**Ruth**] and her son, [Jeremy], went to the park, and had a wonderful time. [Jeremy] went to the bakery with his uncle [Jonathan] to pick up some bread for lunch.

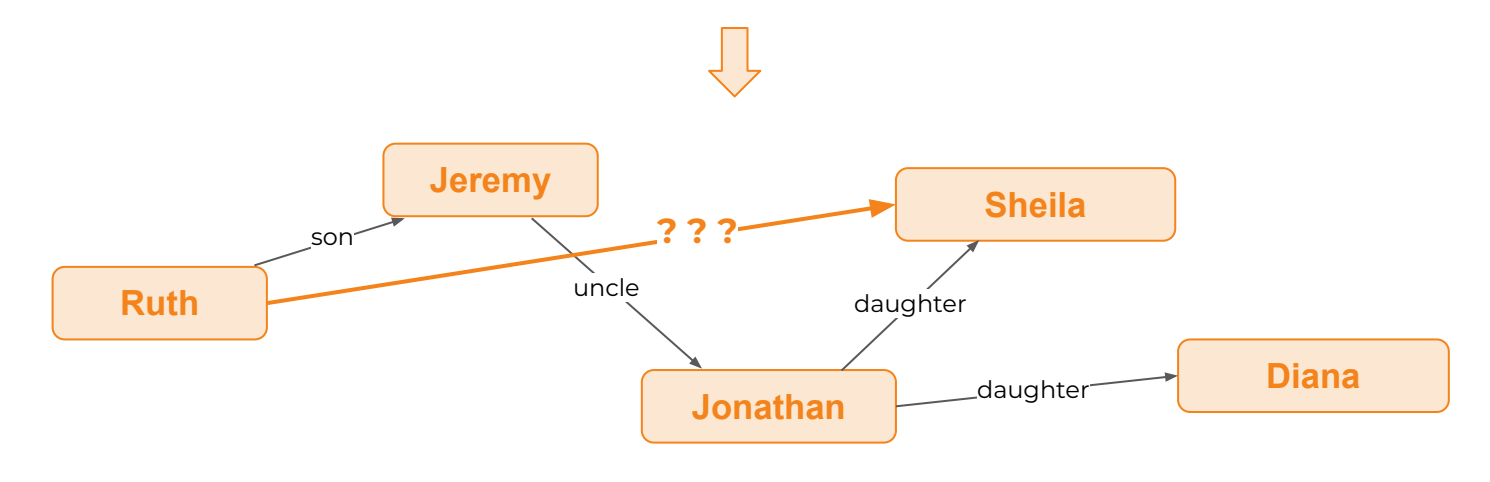

### Context:

[Cristina] was afraid of heights just like her daughters, [Sheila] and [Diana]. However, [Diana]'s father, [Jonathan], loved heights and even went skydiving a few times. [**Ruth**] and her son, [Jeremy], went to the park, and had a wonderful time. [Jeremy] went to the bakery with his uncle [Jonathan] to pick up some bread for lunch.

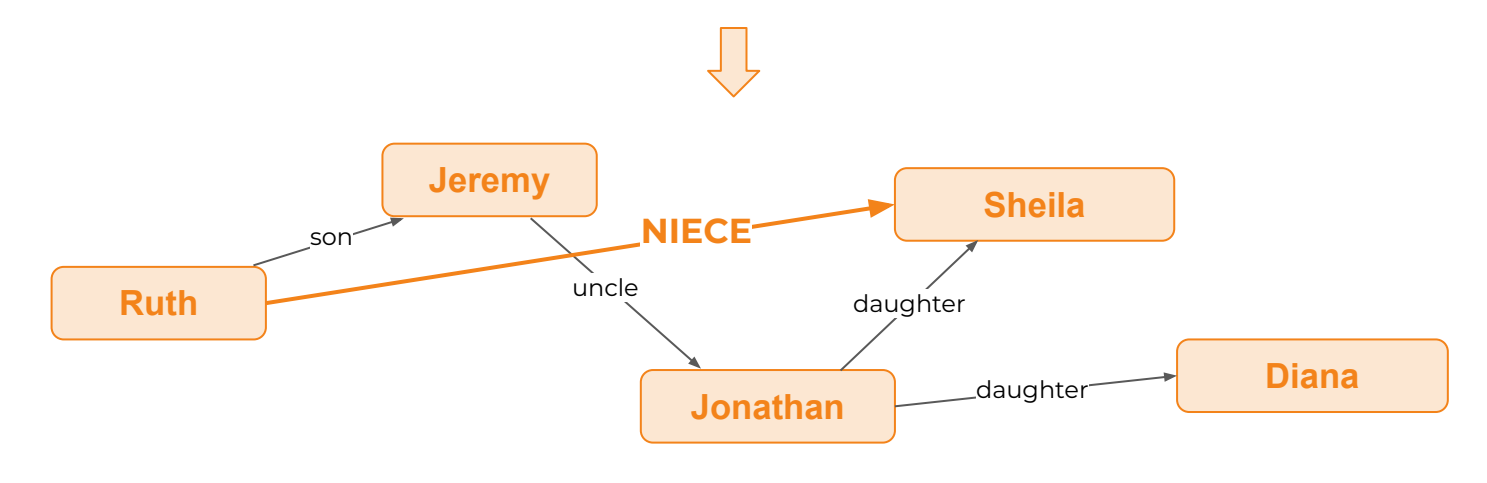

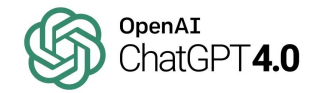

```
@gpt_extract_relation(
  prompt="Please extract the kinship relationships from the context:",
 examples=[("Alice is Bob's mother", [("alice", "bob", "son"), ...]), ...])
type parse_relations(bound context: String, sub: String, obj: String, rela: String), …
```
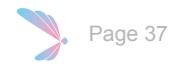

Context: [Cristina] was afraid of heights just like her daughters, [Sheila] and [Diana]. However, [Diana]'s father, [Jonathan], loved heights and even went skydiving a few times. [**Ruth**] and her son, [Jeremy], went to the park, and had a wonderful time. [Jeremy] went to the bakery with his uncle [Jonathan] to pick up some bread for lunch. What is the relationship between **Sheila** and **Ruth**?

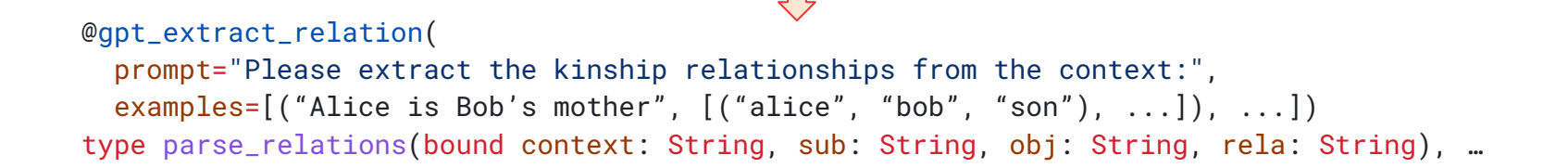

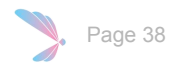

Context: [Cristina] was afraid of heights just like her daughters, [Sheila] and [Diana]. However, [Diana]'s father, [Jonathan], loved heights and even went skydiving a few times. [**Ruth**] and her son, [Jeremy], went to the park, and had a wonderful time. [Jeremy] went to the bakery with his uncle [Jonathan] to pick up some bread for lunch. What is the relationship between **Sheila** and **Ruth**?

```
@gpt_extract_relation(
  prompt="Please extract the kinship relationships from the context:",
 examples=[("Alice is Bob's mother", [("alice", "bob", "son"), ...]), ...])
type parse_relations(bound context: String, sub: String, obj: String, rela: String), …
```
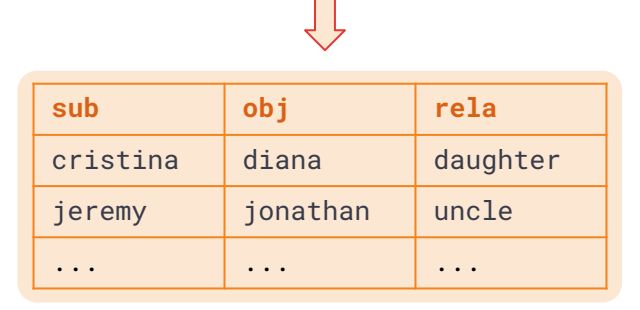

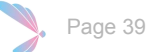

Context: [Cristina] was afraid of heights just like her daughters, [Sheila] and [Diana]. However, [Diana]'s father, [Jonathan], loved heights and even went skydiving a few times. [**Ruth**] and her son, [Jeremy], went to the park, and had a wonderful time. [Jeremy] went to the bakery with his uncle [Jonathan] to pick up some bread for lunch. What is the relationship between **Sheila** and **Ruth**?

```
@gpt_extract_relation(
  prompt="Please extract the kinship relationships from the context:",
 examples=[("Alice is Bob's mother", [("alice", "bob", "son"), ...]), ...])
type parse_relations(bound context: String, sub: String, obj: String, rela: String), …
```

```
rel kinship(p1, p2, rela) = context(ctx) and parse_relations(ctx, p1, p2, rela)
rel kinship(p1,p3,r3) = kinship(p1,p2,r1) and kinship(p2,p3,r2) and composition(r1,r2,r3)
rel answer(r) = question(p1, p2) and kinship(p1, p2, r)
```
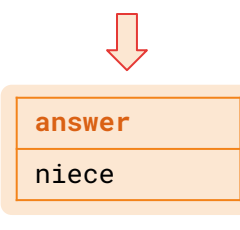

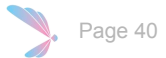

# Image Classification as Probabilistic Relation

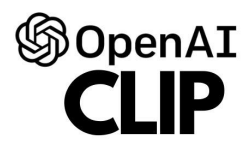

@clip\_classifier(["cat","dog"]) type cat\_or\_dog( bound img: Tensor, free label: String, )

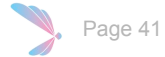

# Image Classification as Probabilistic Relation

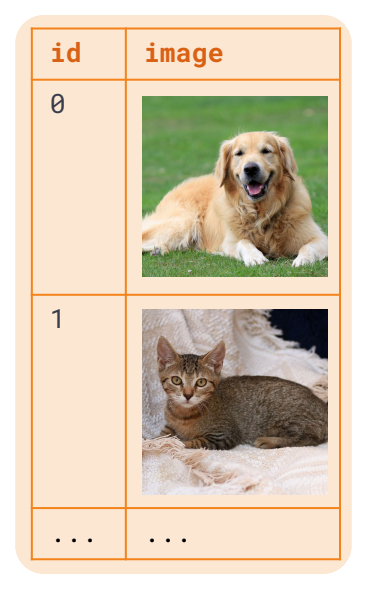

 $\Rightarrow$ 

```
@clip_classifier(["cat","dog"])
type cat_or_dog(
   bound img: Tensor, 
   free label: String,
)
```
Page 42

# Image Classification as Probabilistic Relation

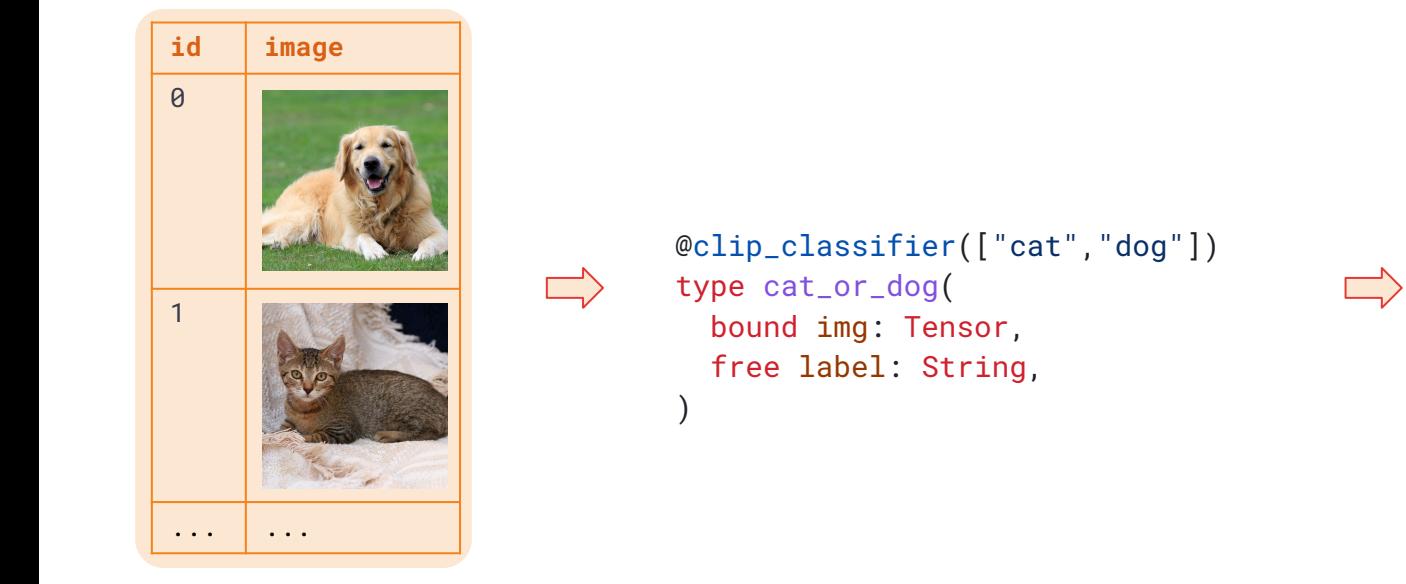

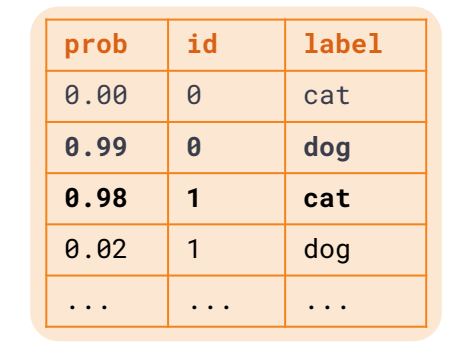

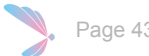

# Image Segmentation as Probabilistic Relation

## **Segment Anything**

Research by Meta Al

@segment\_anything type image\_segment( bound img: Tensor, free id: u32, free segment: Tensor, )

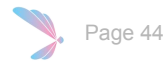

# Image Segmentation as Probabilistic Relation

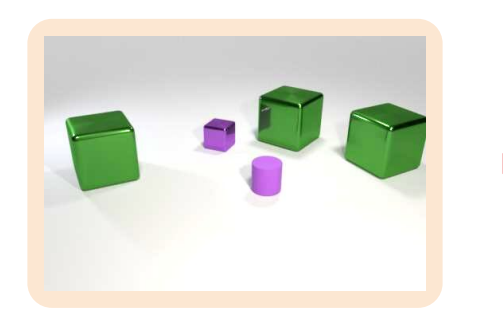

@segment\_anything type image\_segment( bound img: Tensor, free id: u32, free segment: Tensor, )

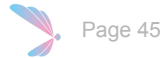

# Image Segmentation as Probabilistic Relation

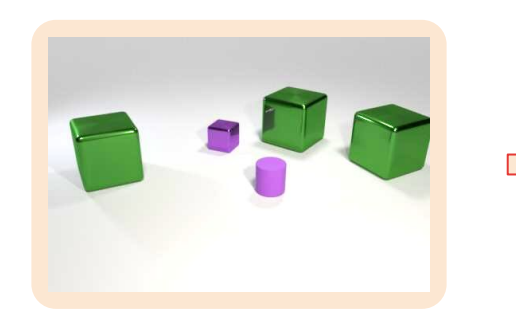

@segment\_anything type image\_segment( bound img: Tensor, free id: u32, free segment: Tensor,

 $\Box$ 

)

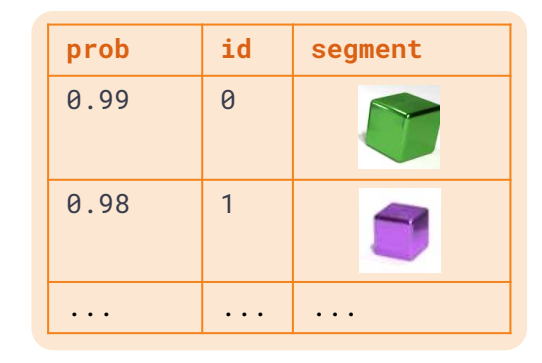

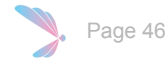

# Combining Foundation Models

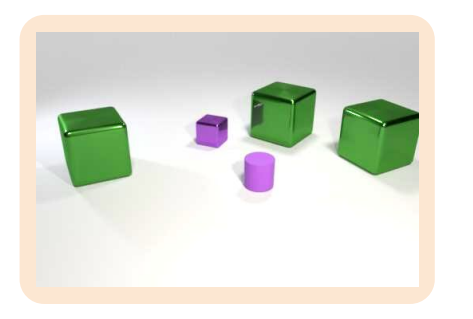

**Question: How many** green objects are there in the image?

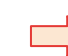

@segment\_anything type image\_segment( bound img: Tensor, free id: u32, free segment: Tensor)

```
@clip_classifier(["green","red",…])
type obj_color(
   bound object_segment: Tensor, 
   free label: String)
```
@gpt\_complete(prompt= "Please semantically parse the following question…") type semantic\_parse( bound question: String, free answer: Expr)

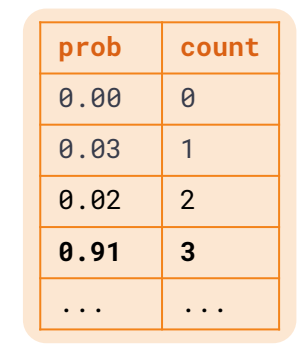

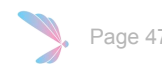

# Evaluation

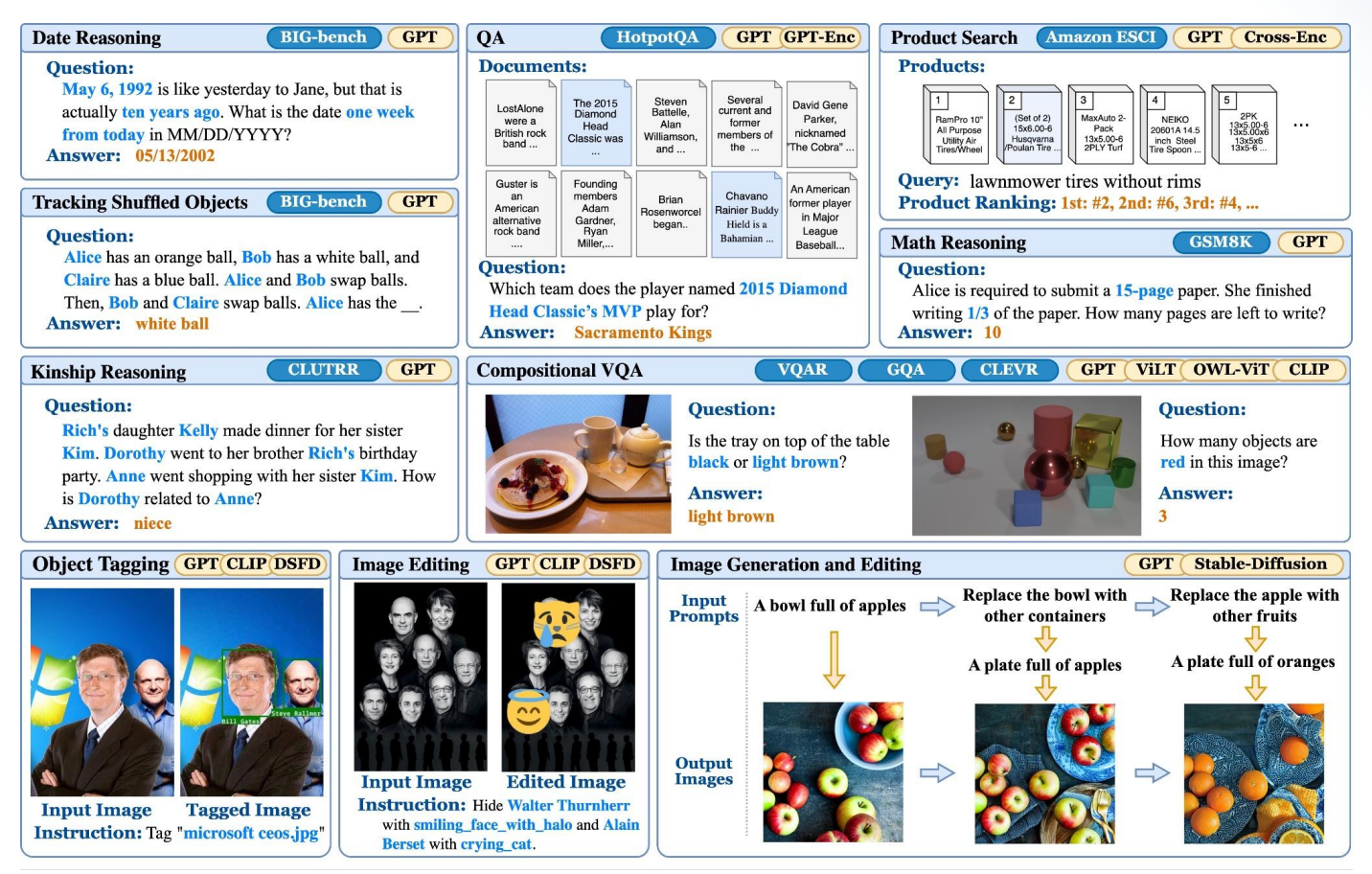

Page 48

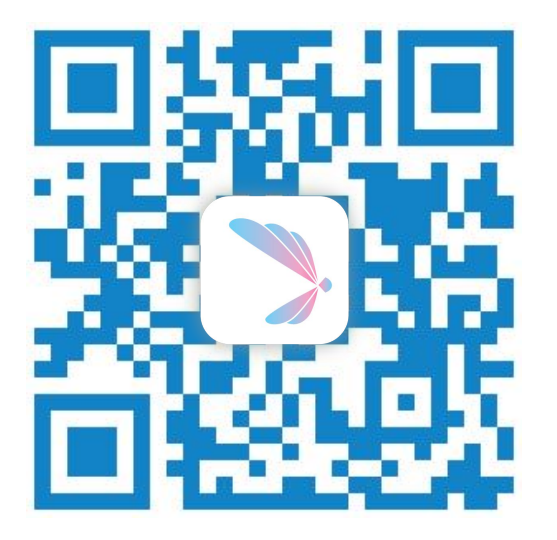

[scallop-lang.](https://scallop-lang.github.io/pldi23/index.html)org

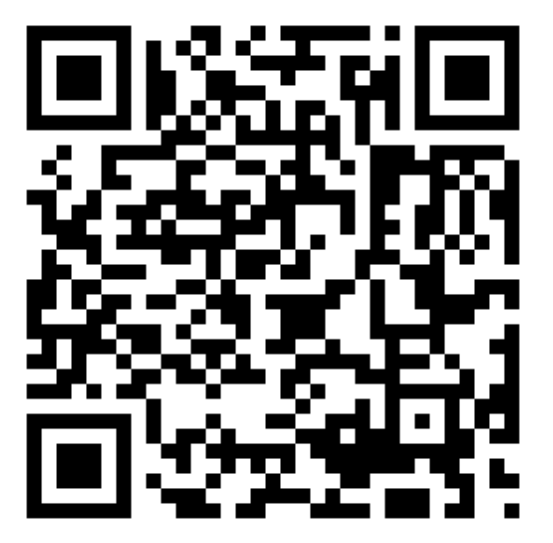

[scallop.build/featured](https://scallop.build/featured)

Documentation | Downloads | Resources | Tutorials

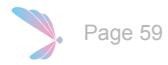